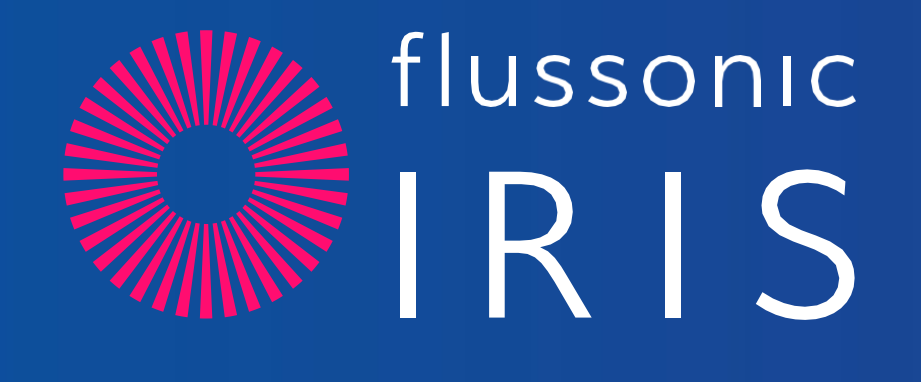

 $\overline{\mathcal{O}}$ 

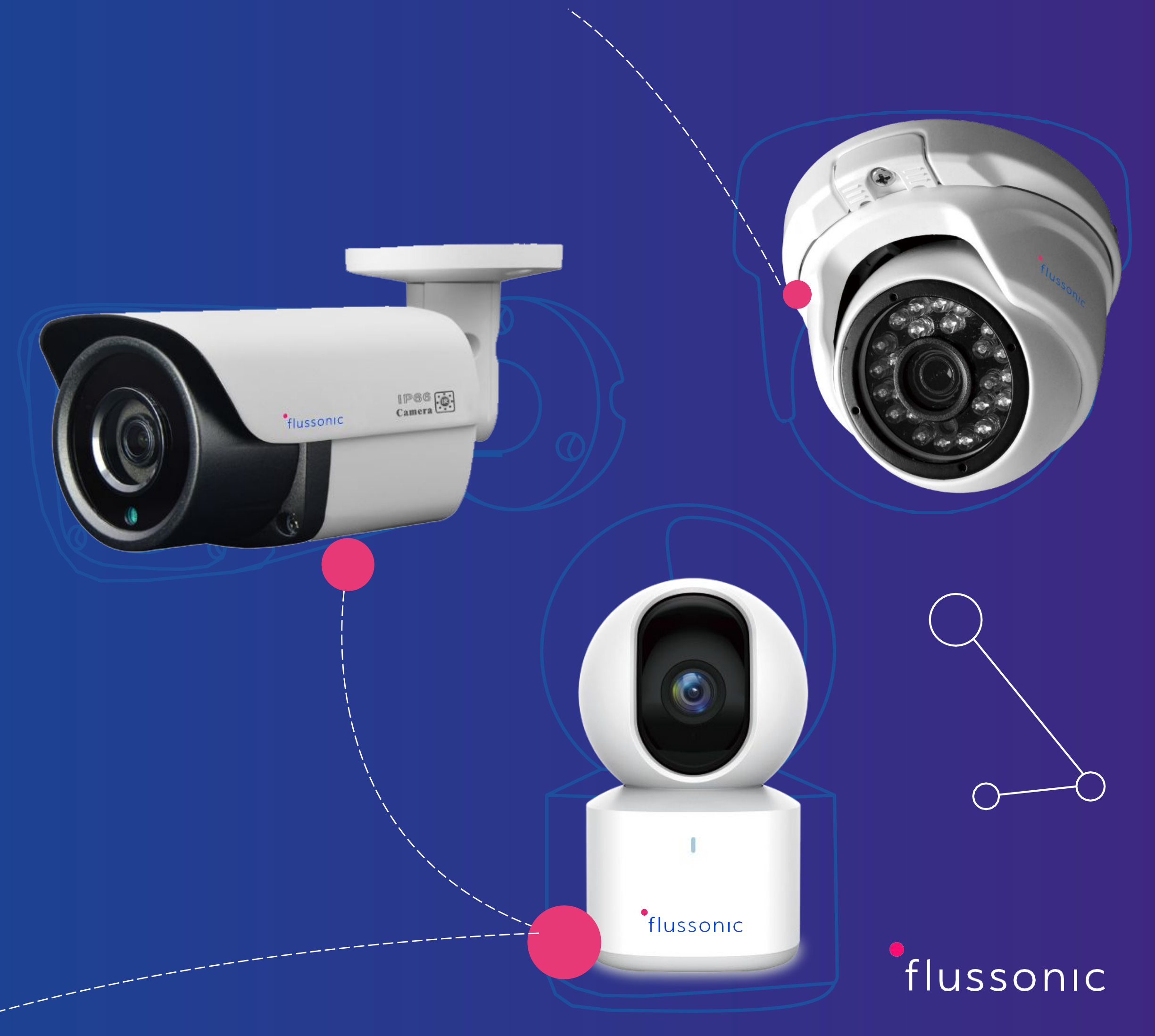

IRIS is firmware functional and secure for IP cameras that works in any browser, including mobile, without installing additional plugins or making special settings.

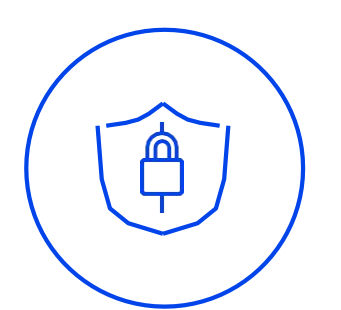

The firmware is based on modern video transmission algorithms in compliance with all security requirements when working with an IP camera.

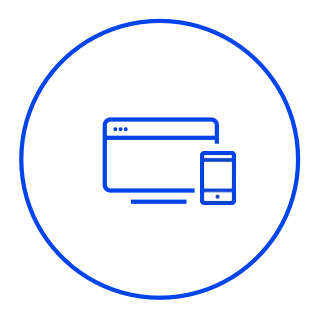

# **ABOUT IRIS**

### **Security**

### **Manageability**

The camera with the IRIS firmware installed is controllable by the service provider, which allows it to obtain status information and be configured remotely.

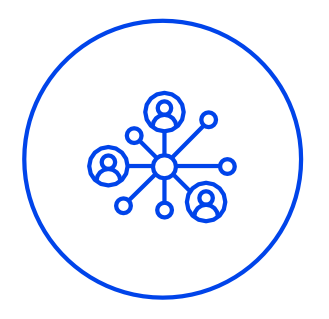

### **Maximum connections**

Unlike conventional firmware, where 2-3 clients can connect to the IP camera at the same time, our firmware allows you to distribute video from the cameras to as many clients as the camera's Ethernet port allows.

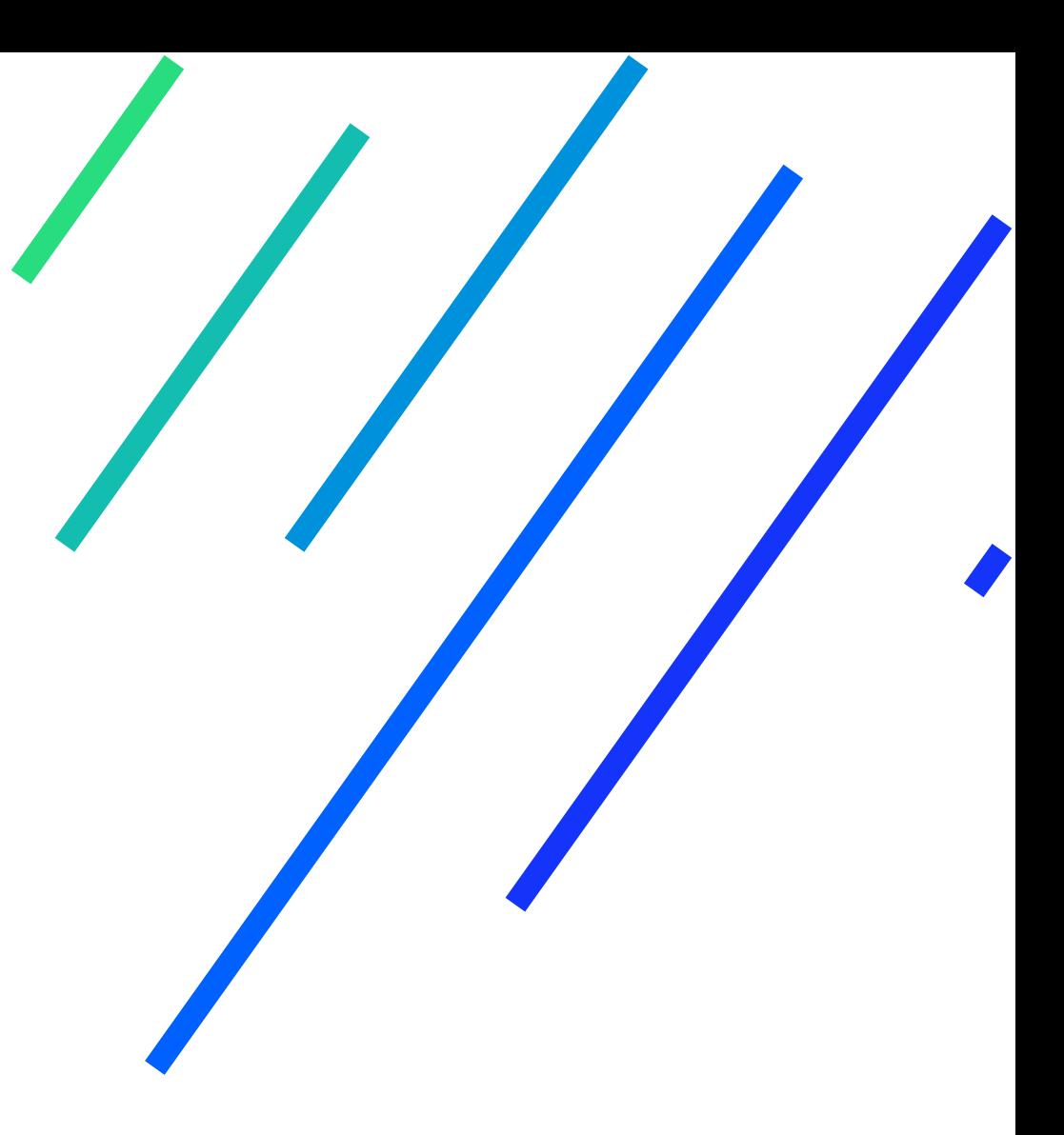

# **FEATURES**

- 
- RTSP stream transmission
- **Two RTSP streams** at the same time (main and sub stream)
- **HTML5** based web interface
- **H.264** codec
- **Changing video and transmission parameters** (resolution, frame rate, bit rate, transfer protocol, keyframe rate, brightness, contrast, saturation)
- Shutter speed, flicker reduction, clarity
- **Sound settings (codec, quality)**
- Sending screenshots

**Alarm/events** (motion detection in the frame with sensitivity setting)

**OSD** (camera name, date, time)

Network settings (**DHCP/static, port change**)

Login and password **authorization**

**Differentiation of rights** based on accounting

- 
- 
- 
- entries (admin/user)
- 
- 
- 
- System log
- 
- PTZ

SMTP event notifications

**SSH/TLS** tunnel to Flussonic Watcher server

Changing the interface language

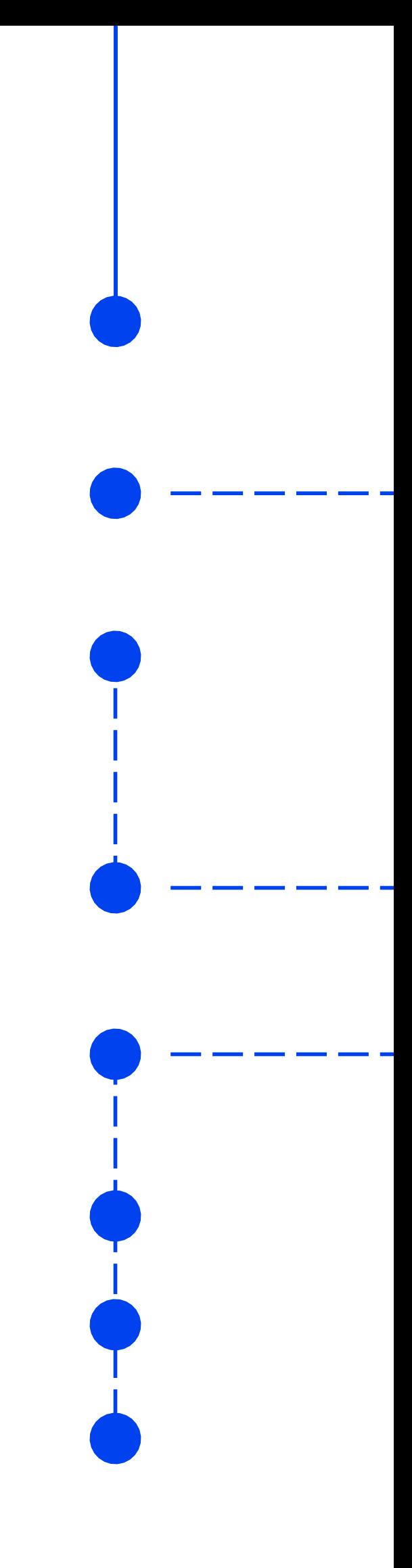

#### **Agent included**

Flussonic [Agent](https://watcher.flussonic.com/features/agent/) is already pre-installed within the IRIS firmware, allowing the camera to be a Plug&Play device and connect it to a remote Flussonic Watcher server without static ip and port forwarding.

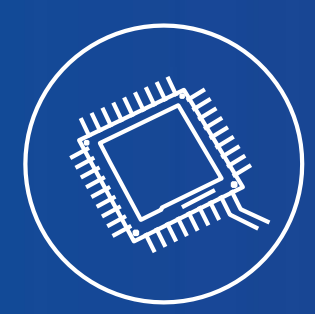

## **ABOUT IRIS**

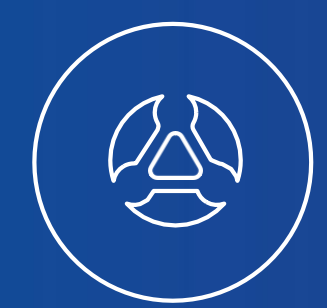

### **Working on different chipsets** IRIS firmware can be ported to any modern cameras.

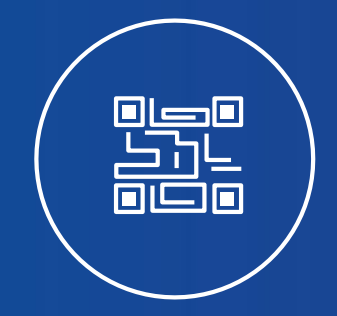

### **QR Code Recognition**

In the case of using the IRIS firmware on home WiFi cameras, the firmware can recognize QR codes to connect to the Flussonic Watcher server and the customer's WiFi network.

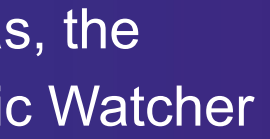

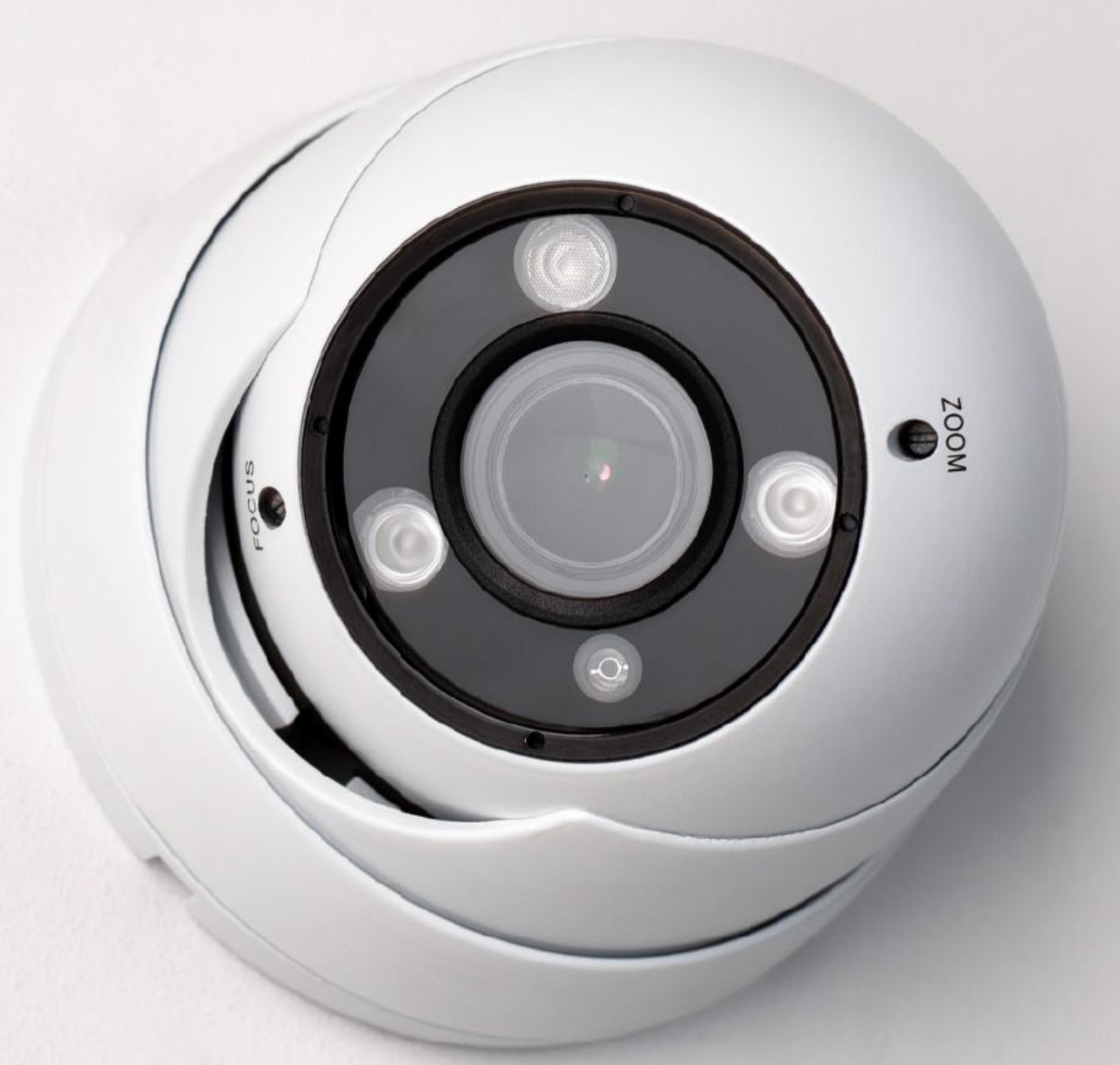

# **WEB INTERFACE**

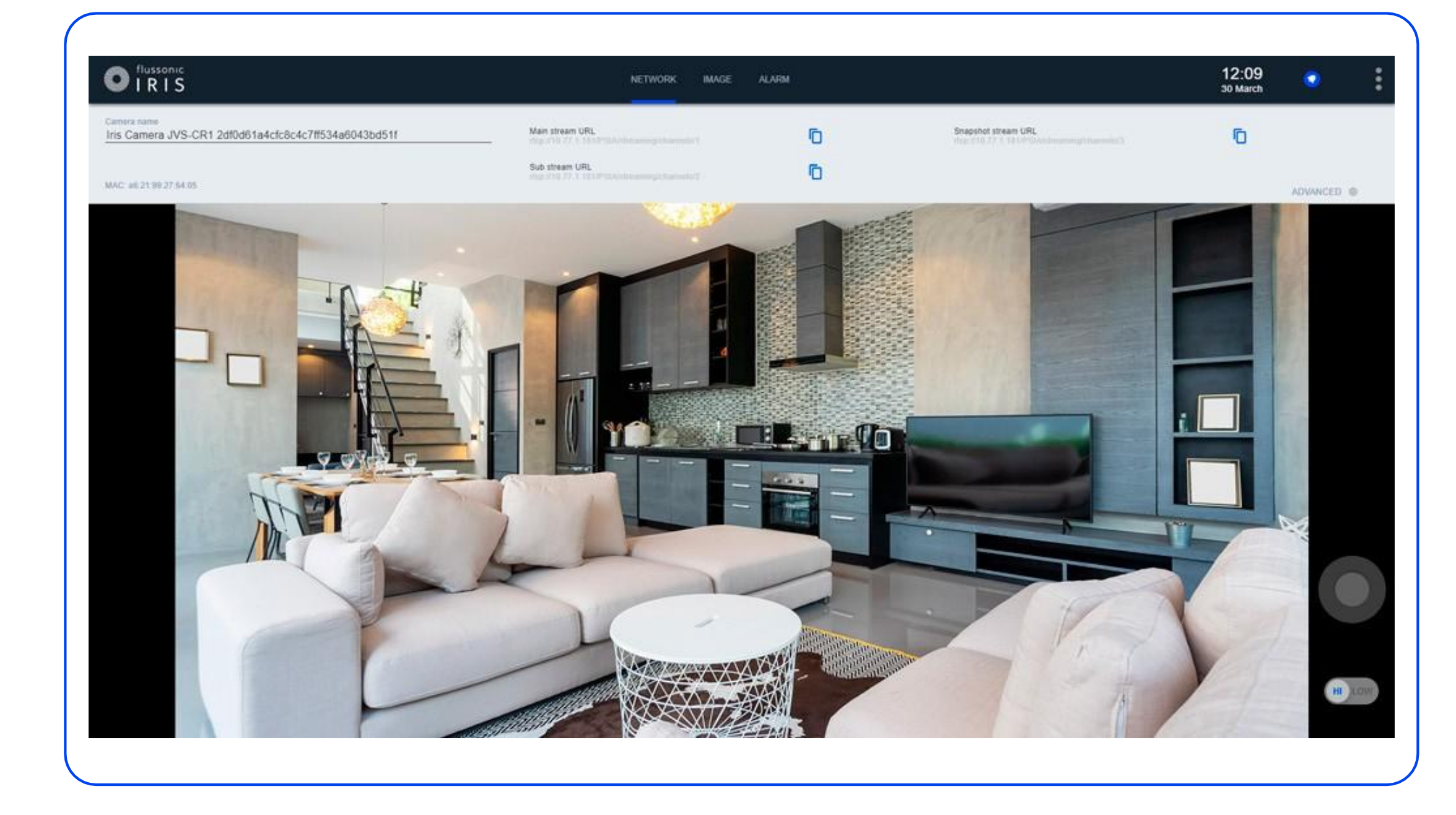

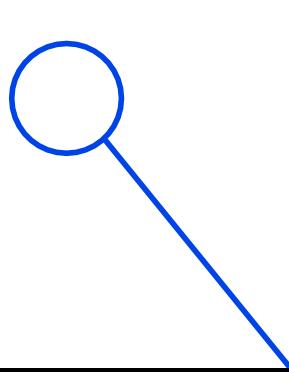

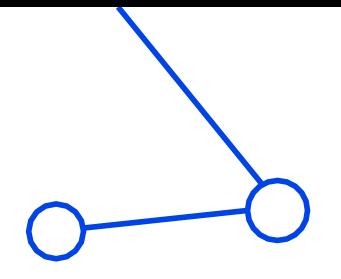

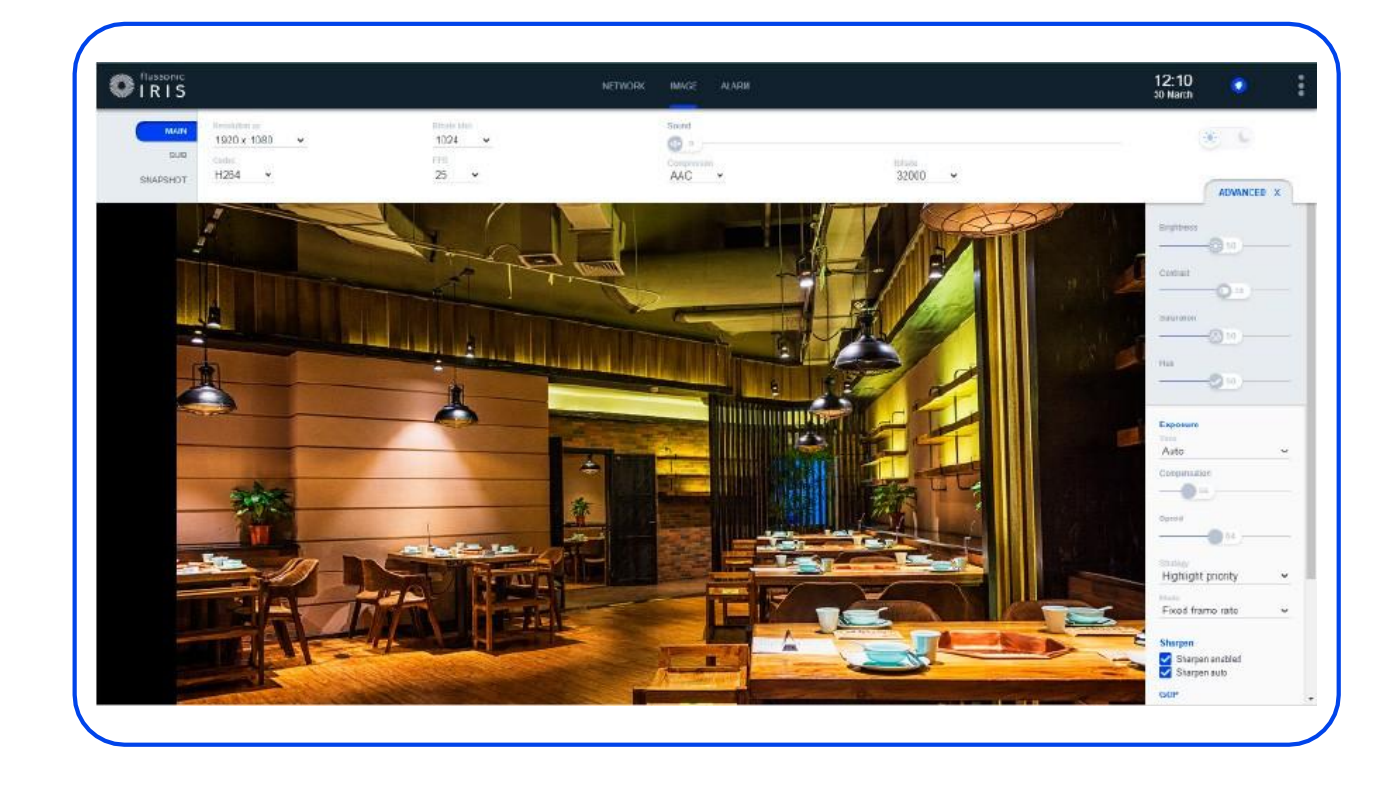

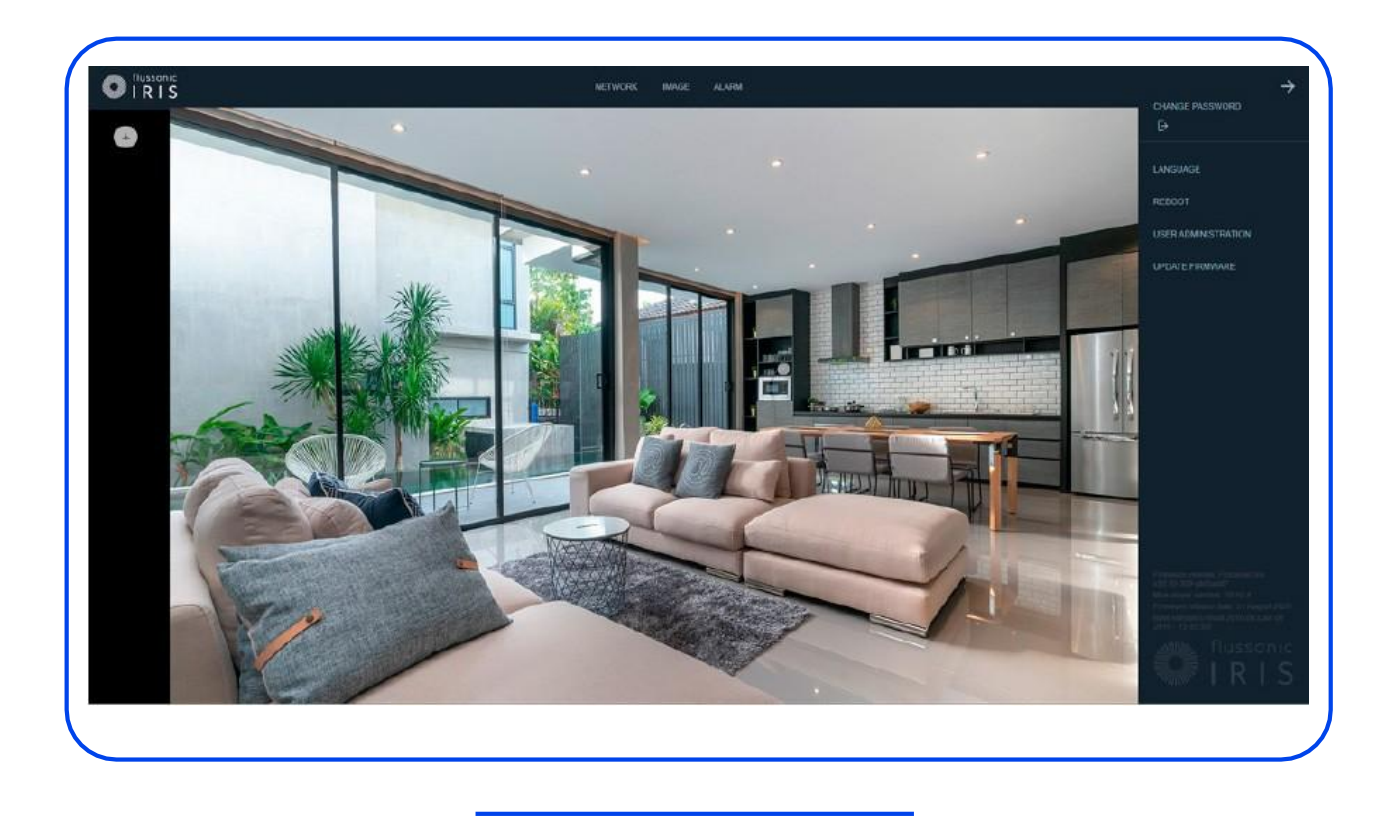

## **Licensing and support**

**● Unlimited use of software and updates on any of the camera models**

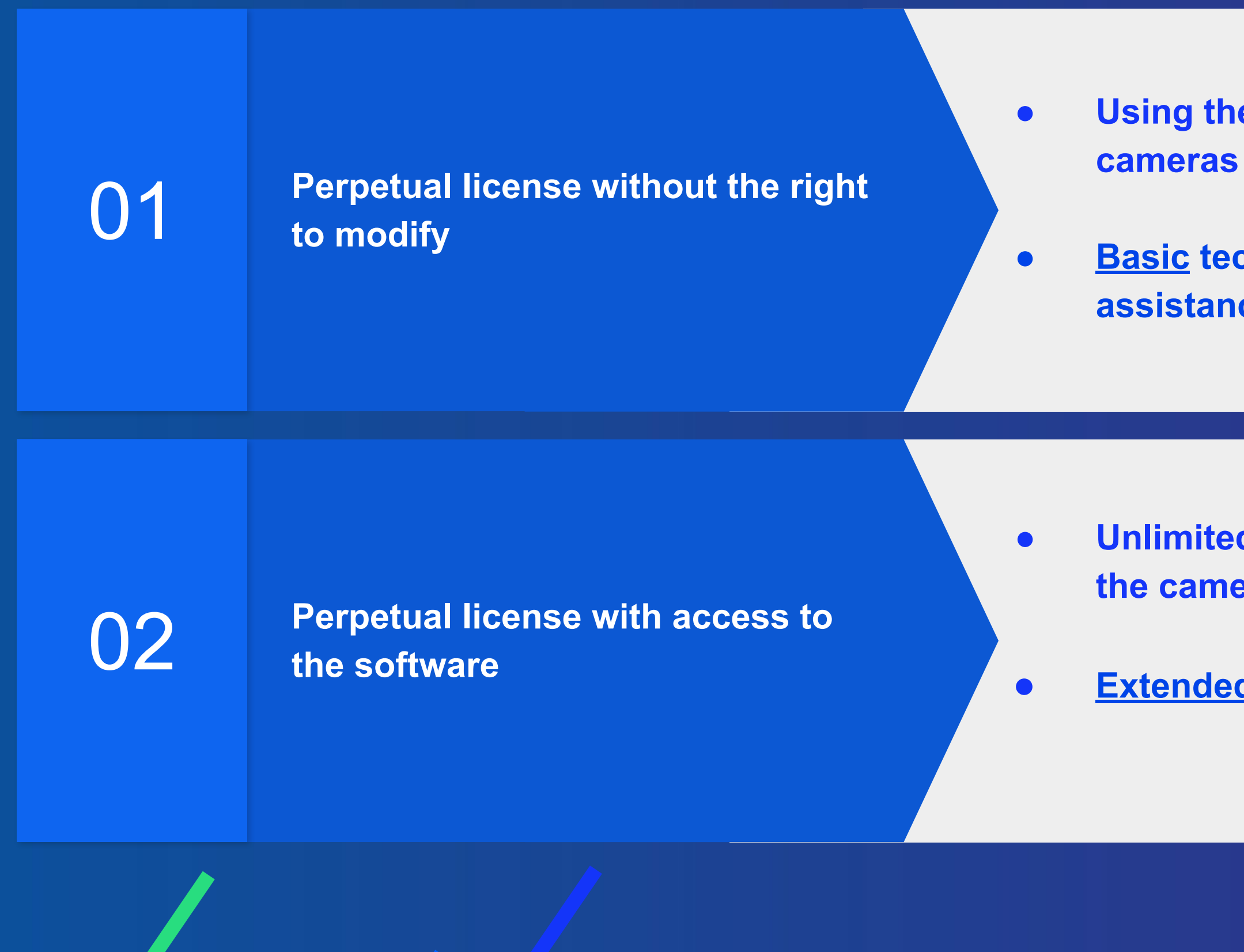

**● [Extended](https://flussonic.com/support/) 1 year support** 

**● Using the software on an unlimited number of cameras of the same model**

**● [Basic](https://flussonic.com/support/) technical support (consulting information assistance) for 1 year** 

### **SDK to the chip to create firmware in the camera:**

- In-camera core architecture compiler  $\bullet$
- Library for hardware access with header files for camera software and documentation  $\bullet$
- Kernel drivers for camera hardware  $\bullet$
- Utilities with documentation on the configuration of camera hardware subsystems  $\bullet$

- Configuring a video capture subsystem  $\bullet$
- Reception of compressed video frames in h264
- Motion detection
- Network configuration and operation (wifi, ethernet)
- Alert control, speaker, microphone  $\bullet$

## **The SDK must provide an API for the following camera functionality:**

## **SDK REQUIREMENTS**

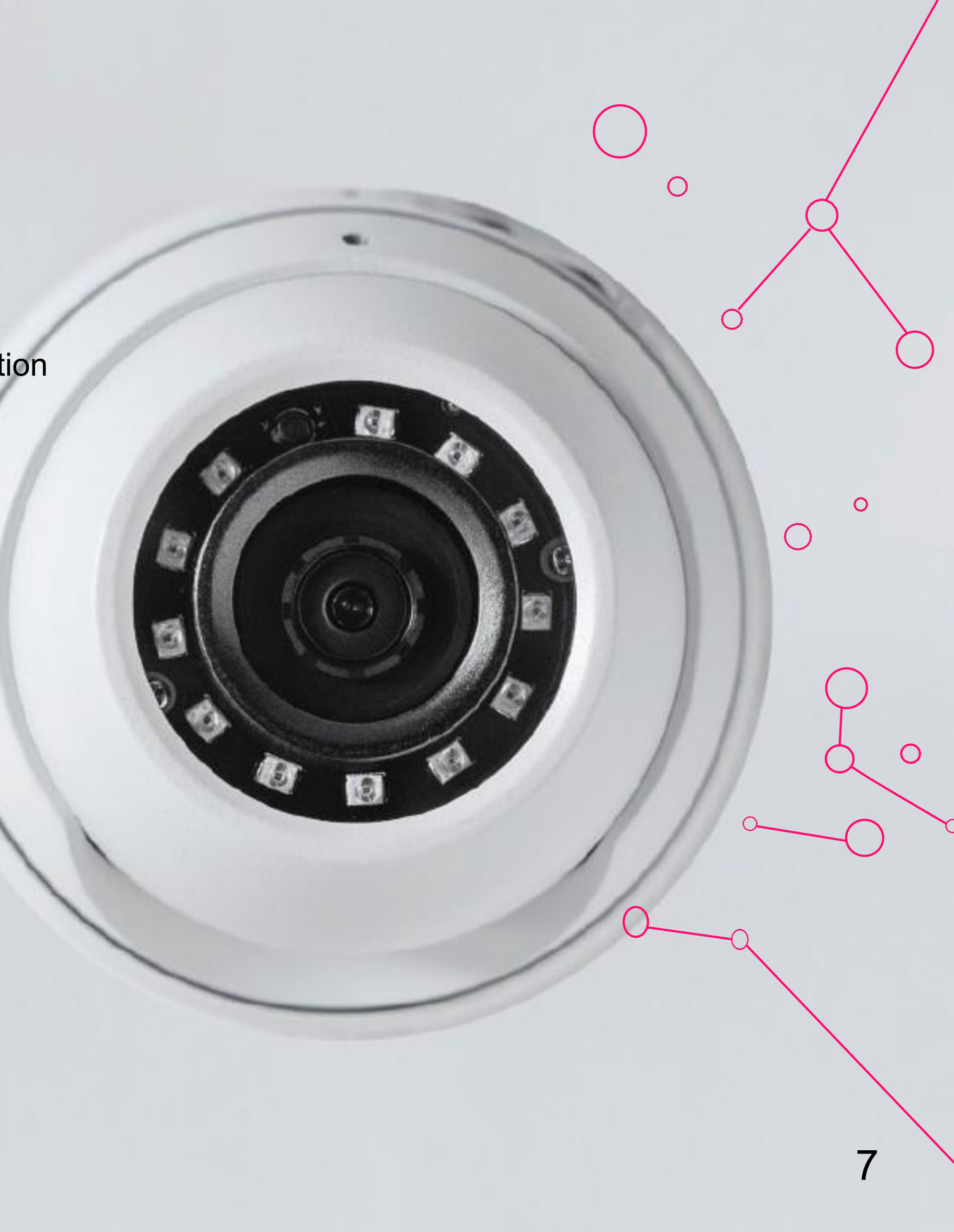

## **Adaptation and uploading firmware to cameras**

**Adaptation period** – for one camera model 2 months, with all the necessary tools (SDK, documentation, etc.)

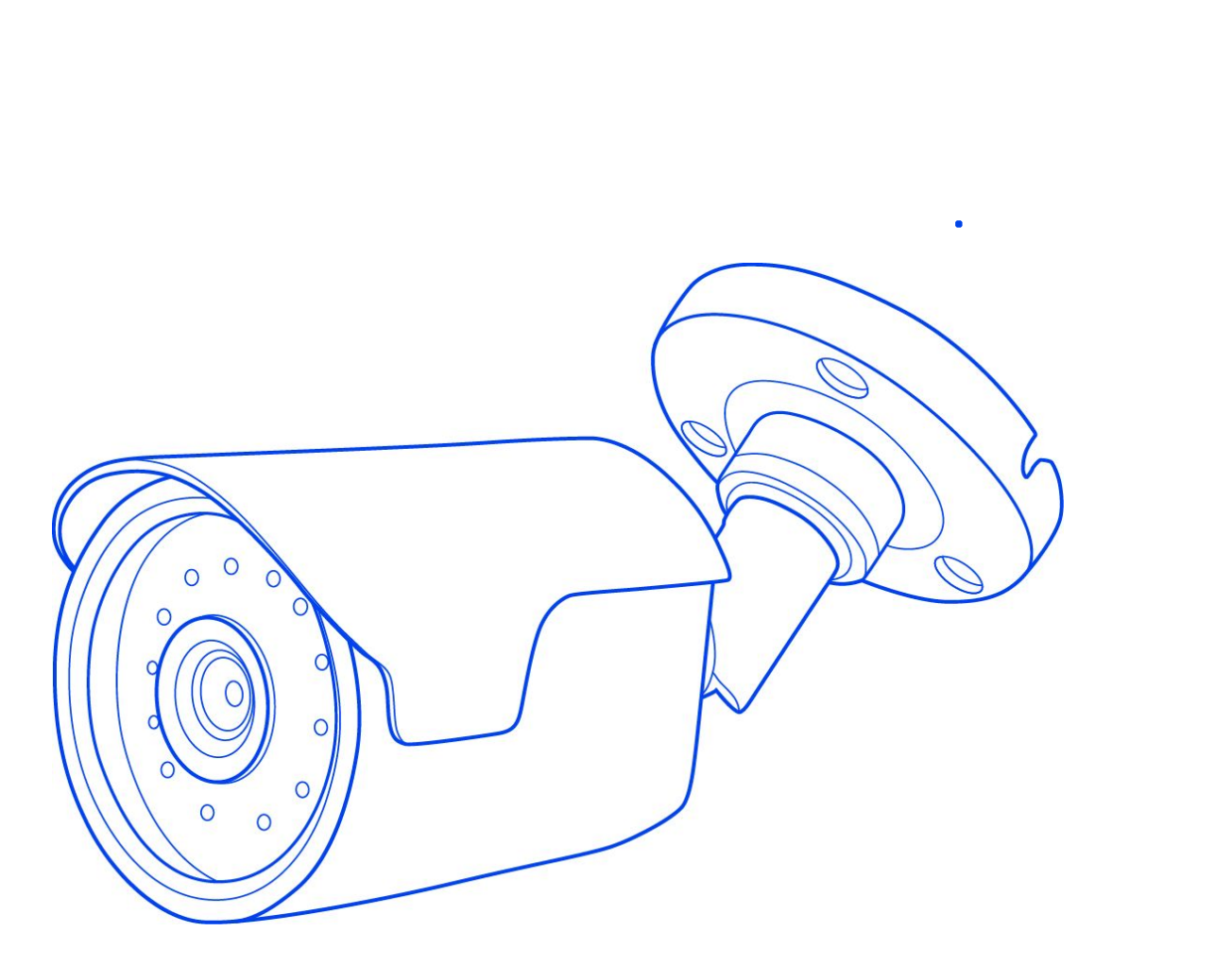

## **Pour steps > 1000 cameras**

3. After the update is complete (the update is complete when the light stops flashing), turn off the IPC and take out the SD card (otherwise the version will be burned repeatedly every time it is turned on).

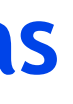

Steps to update Flussonic firmware via SD card:

1. Put the .bin file in the root directory of the SD card, and insert the SD card into the IPC.

2. Power on the IPC.

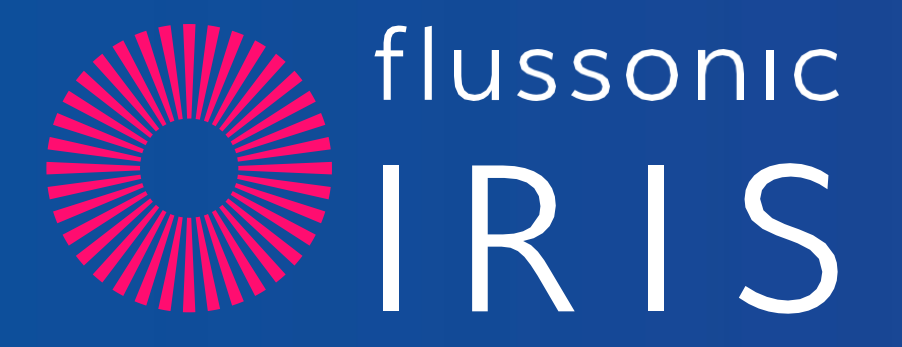

## +1 (778) 716-2080 [support@flussonic.com](mailto:support@flussonic.com) flussonic.com

flussonic

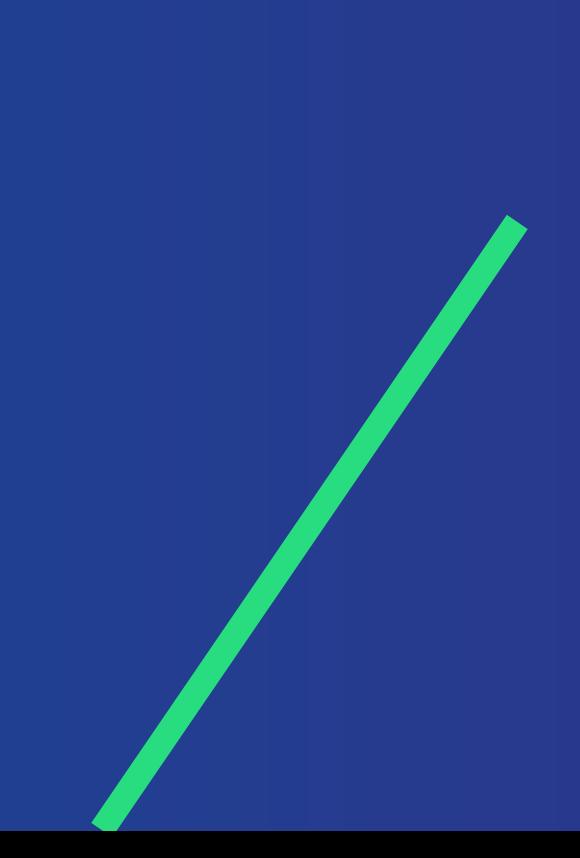

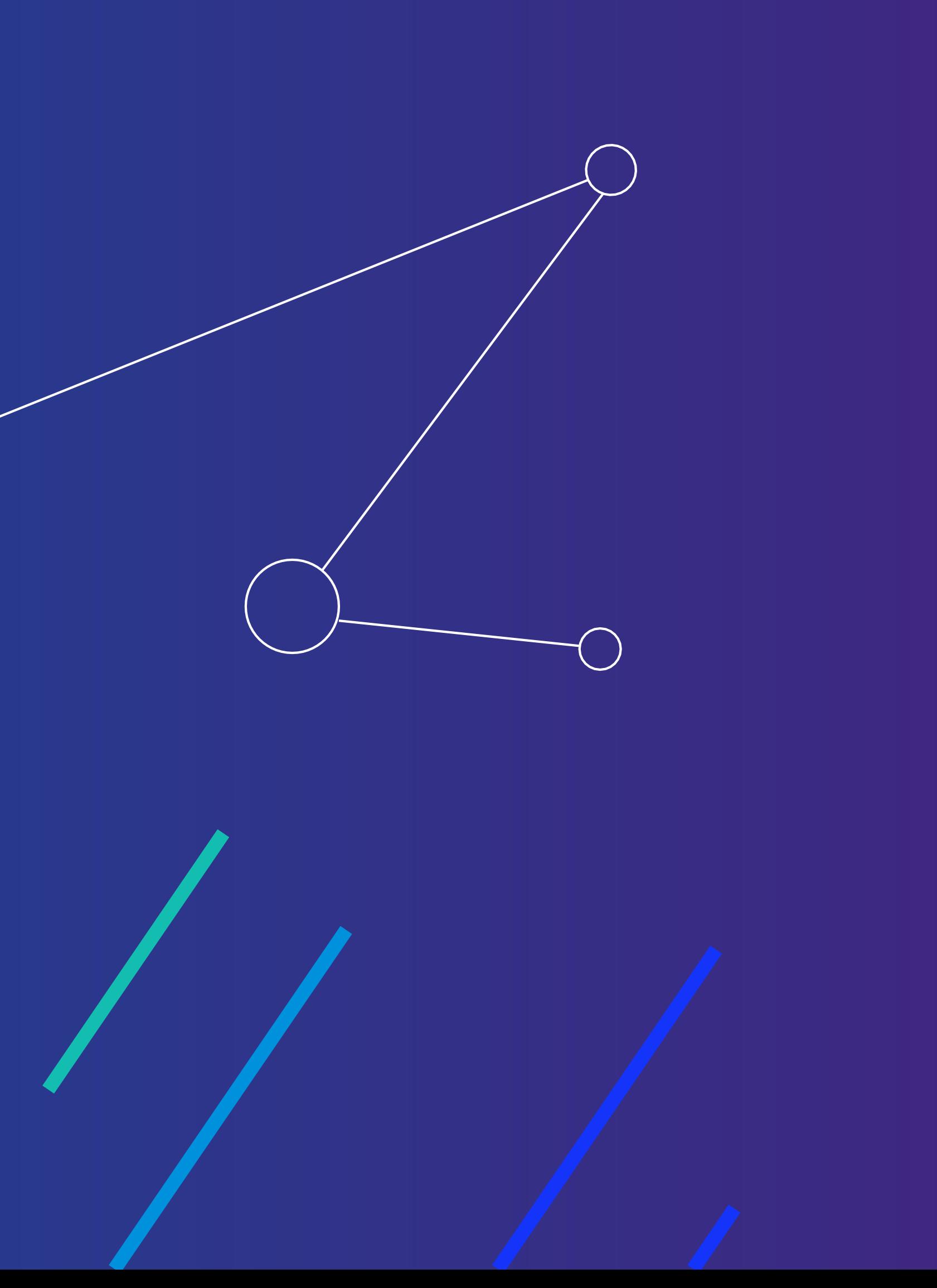